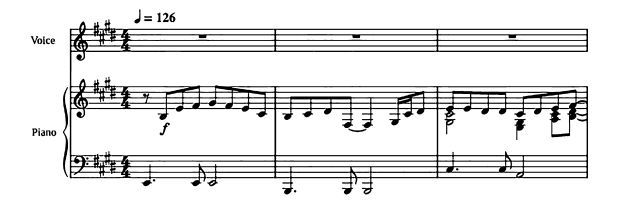

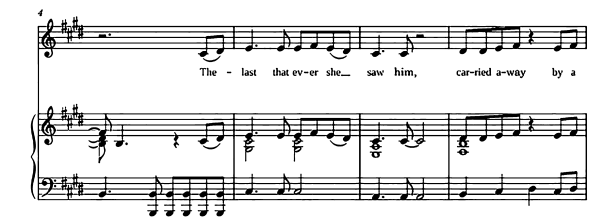

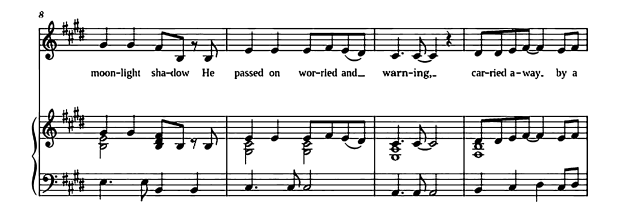

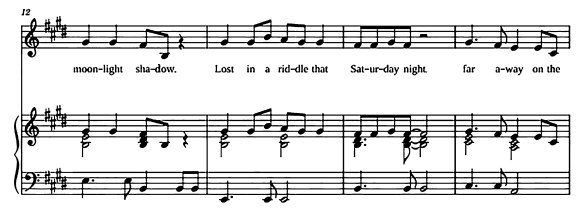

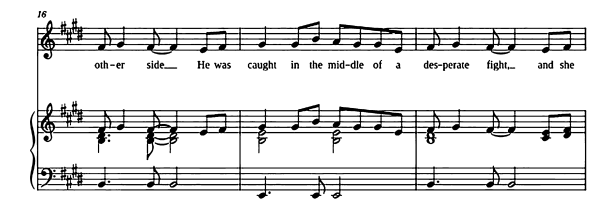

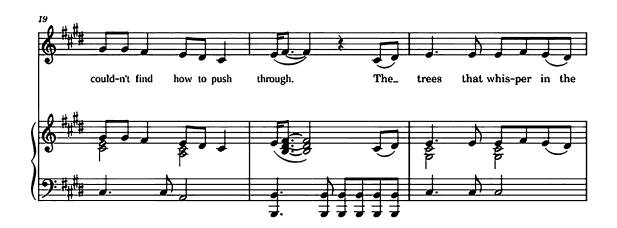

 $\overline{2}$ 

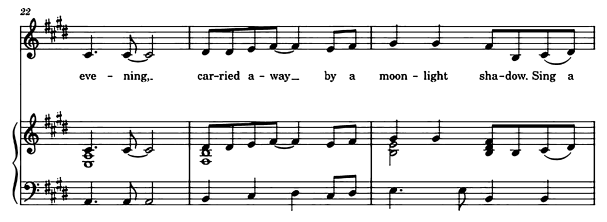

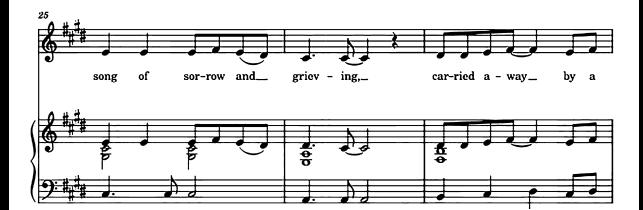

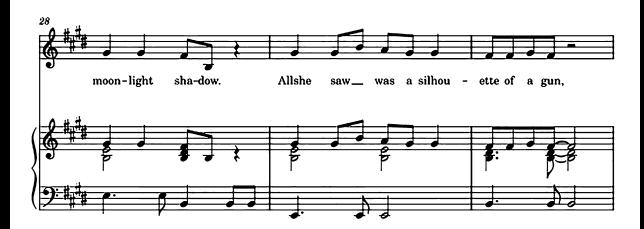

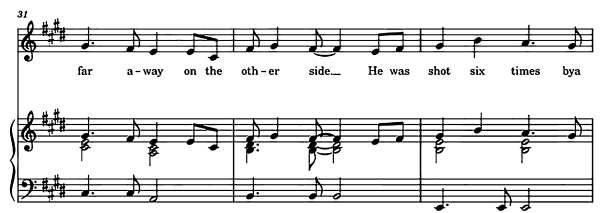

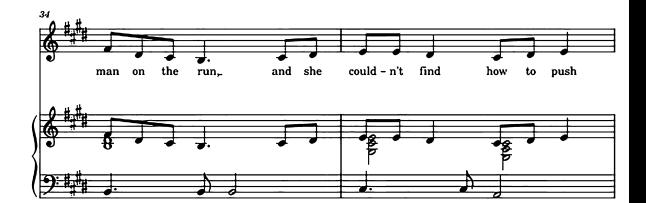

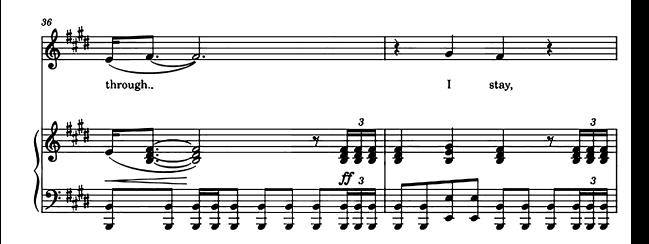

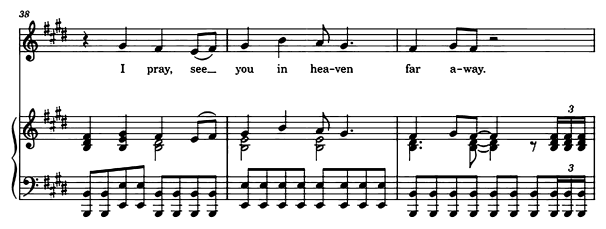

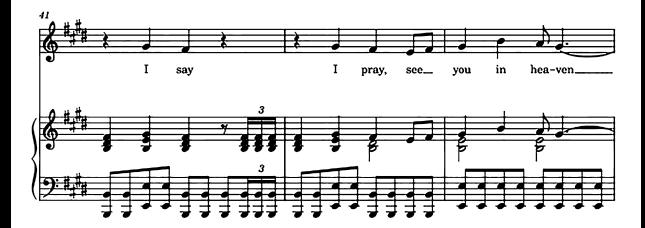

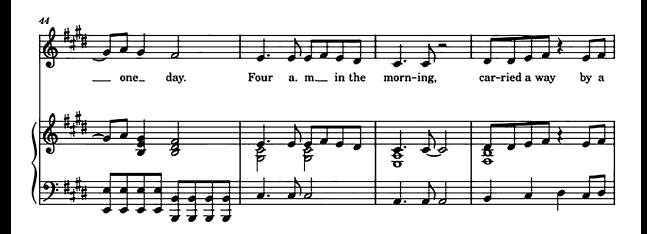

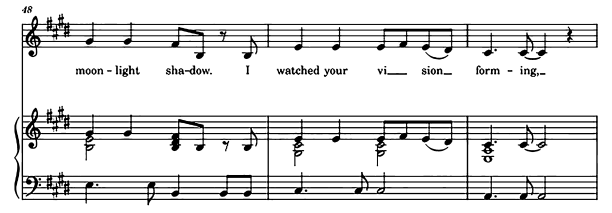

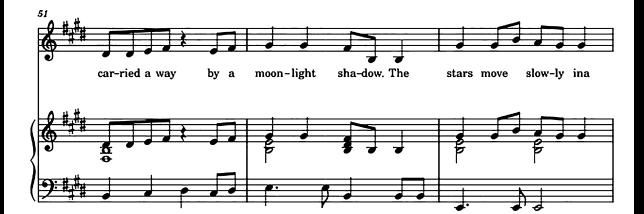

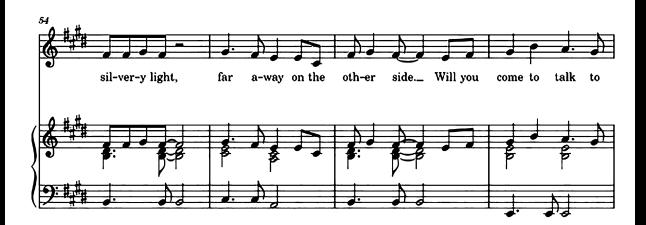

 $\bf{6}$ 

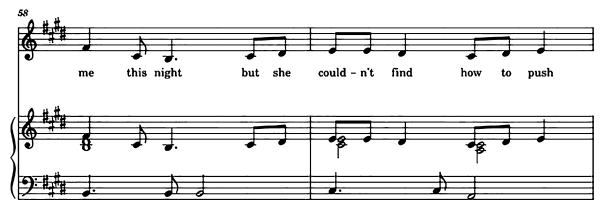

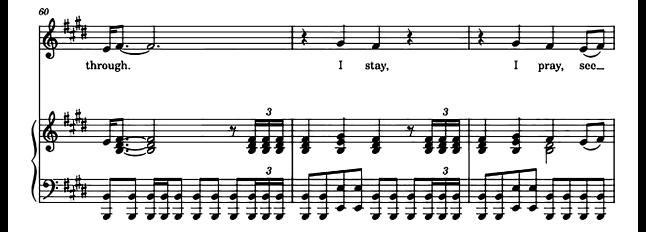

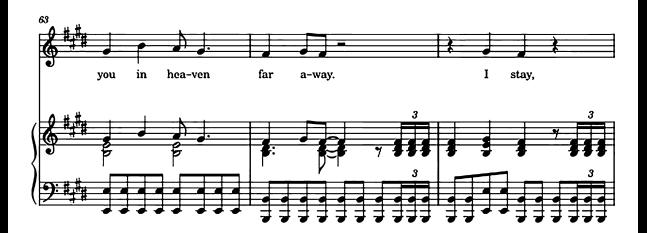

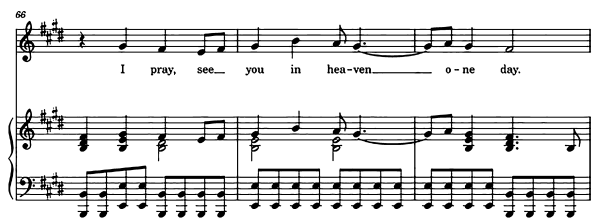

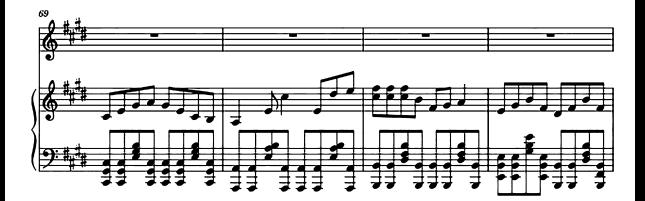

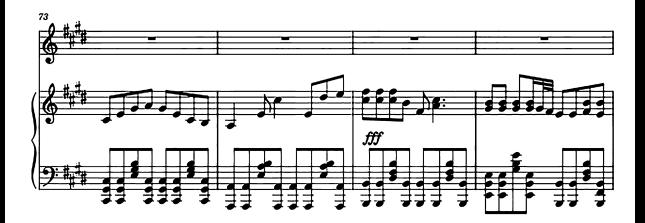

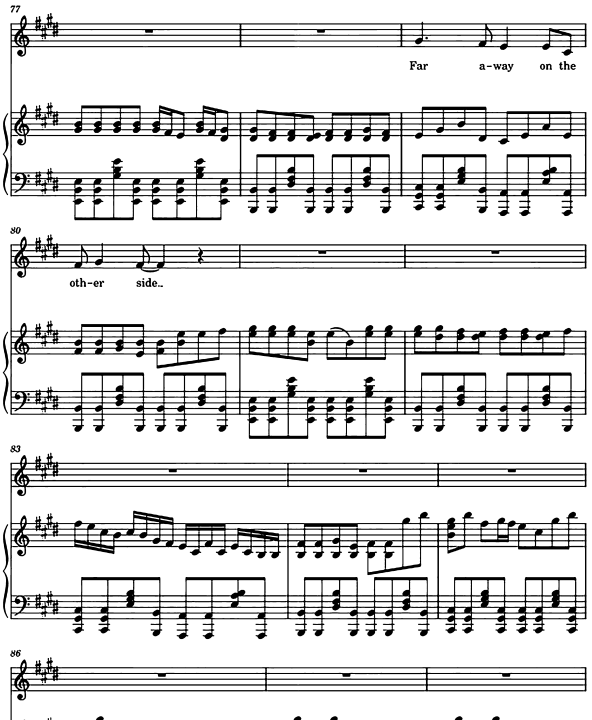

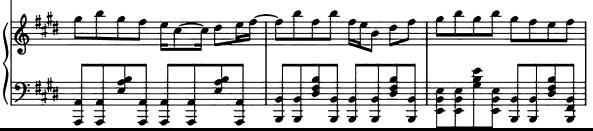

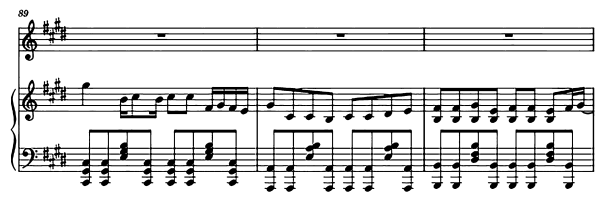

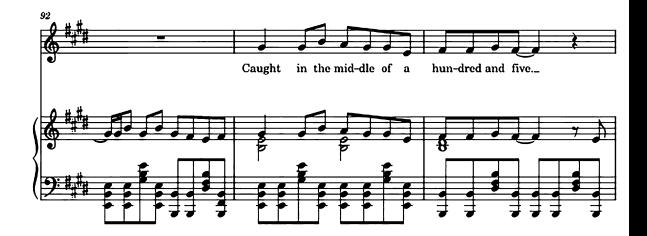

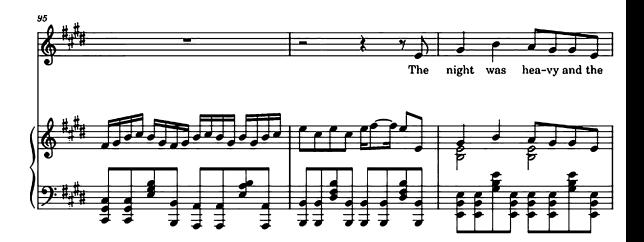

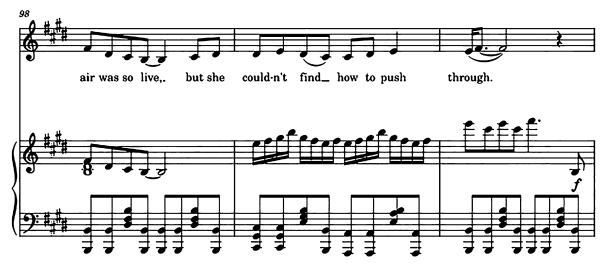

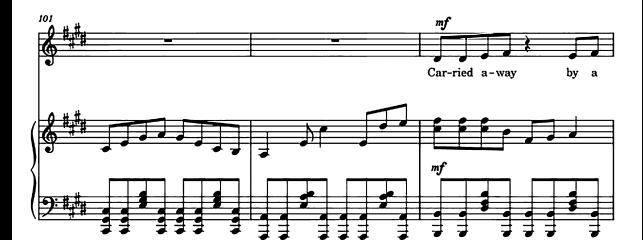

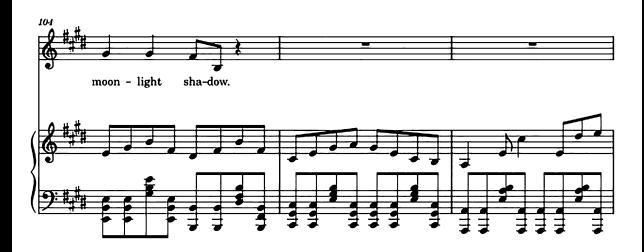

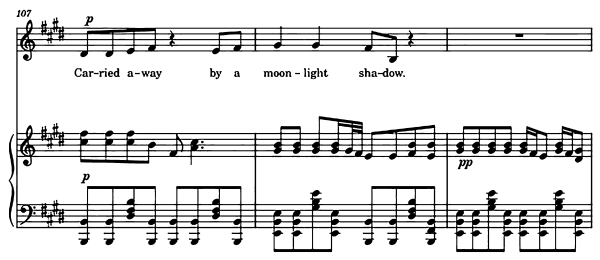

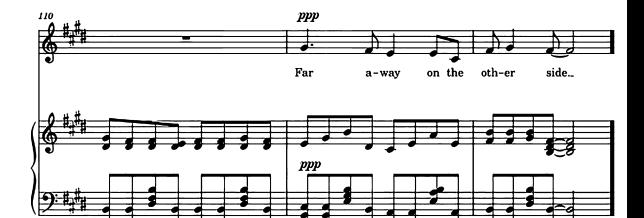